Załączniki do rozporządzenia Ministra Rozwoju z dnia 11 września 2020 r. (Dz. U. z 2022 r. poz. 1679)

## **Załącznik nr 1**29)

## SPOSÓB OZNACZANIA NAZW PLIKÓW KOMPUTEROWYCH PROJEKTU BUDOWLANEGO W POSTACI ELEKTRONICZNEJ

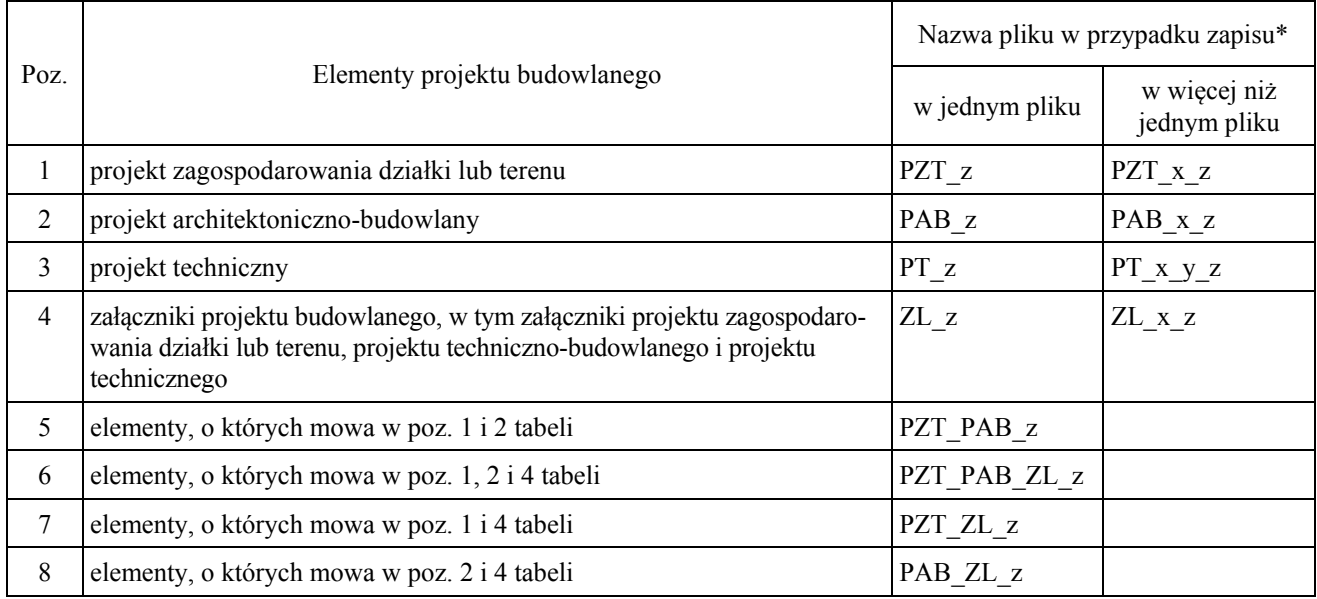

\* Objaśnienie skrótów w tabeli:

1) x – oznacza kolejny numer pliku;

- 2) y oznacza symbol określający zawartość tomu projektu technicznego zawierającego opracowanie wykonane przez osobę posiadającą uprawnienia budowlane do projektowania w określonej specjalności, gdzie:
	- a) AR stanowi symbol specjalności architektonicznej,
	- b) BO stanowi symbol specjalności konstrukcyjno-budowlanej,
	- c) BM stanowi symbol specjalności inżynieryjnej mostowej,
	- d) BD stanowi symbol specjalności inżynieryjnej drogowej,
	- e) BK stanowi symbol specjalności inżynieryjnej kolejowej w zakresie kolejowych obiektów budowlanych i inżynieryjnej kolejowej w zakresie sterowania ruchem kolejowym,
	- f) BH stanowi symbol specjalności inżynieryjnej hydrotechnicznej,
	- g) BW stanowi symbol specjalności inżynieryjnej wyburzeniowej,
	- h) BT stanowi symbol specjalności instalacyjnej w zakresie sieci, instalacji i urządzeń telekomunikacyjnych,
	- i) IS stanowi symbol specjalności instalacyjnej w zakresie sieci, instalacji i urządzeń cieplnych, wentylacyjnych, gazowych, wodociągowych i kanalizacyjnych,
	- j) IE stanowi symbol specjalności instalacyjnej w zakresie sieci, instalacji i urządzeń elektrycznych i elektroenergetycznych,
	- k) IN stanowi symbol specjalności innej niż w lit. a–j,
	- l) WB stanowi symbol więcej niż jednej specjalności;
- 3) z oznacza datę sporządzenia plików napisaną w formacie rrrr.mm.dd.

 $\frac{1}{29}$ Dodany przez § 1 pkt 12 rozporządzenia, o którym mowa w odnośniku 3.